## **Soundblaster Audigy PCI sehr leise**

Soundkarte sehr leise oder keine Sound

Ich habe mir eine neue Soundkarte gekauft, da mein Server-Mainboard keinen Soundausgang hat.

Meine Soundkarte ist eine: Creative Labs CA0106 Soundblaster

Zuerst habe ich die Soundkarte im Yast konfiguriert.

Danach hatte ich zwar im Mixer die Regler zur Verfügung aber es tut sich nichts...

Im Internet habe ich einen Hinweis gefunden den Soudnserver auf alsa umstellen muss.

Ich habe alle Soundpakete deinstalliert.

Dann habe ich die alsa Pakete installiert und den Soundserver.

## **Soundblaster Audigy PCI sehr leise**

Als ich danach den Sound wieder einstellen wollte kam nur sehr wenig an den Baxen an.

Ich habe herausgefunden das man auf den Analog Ports beim alsamixer (Konsole) die Sound Einstellungen auf ca. 75% hochdrehen muss.

Man sollte hierbei alle Analogen Kanäle hochdrehen, da die Hardware Dolby 7.1 / 5.1 Unterstütz.

## **Soundblaster Audigy PCI sehr leise**

Geschrieben von: Administrator Dienstag, den 18. Dezember 2012 um 10:20 Uhr - Aktualisiert Freitag, den 31. Juli 2015 um 17:57 Uhr

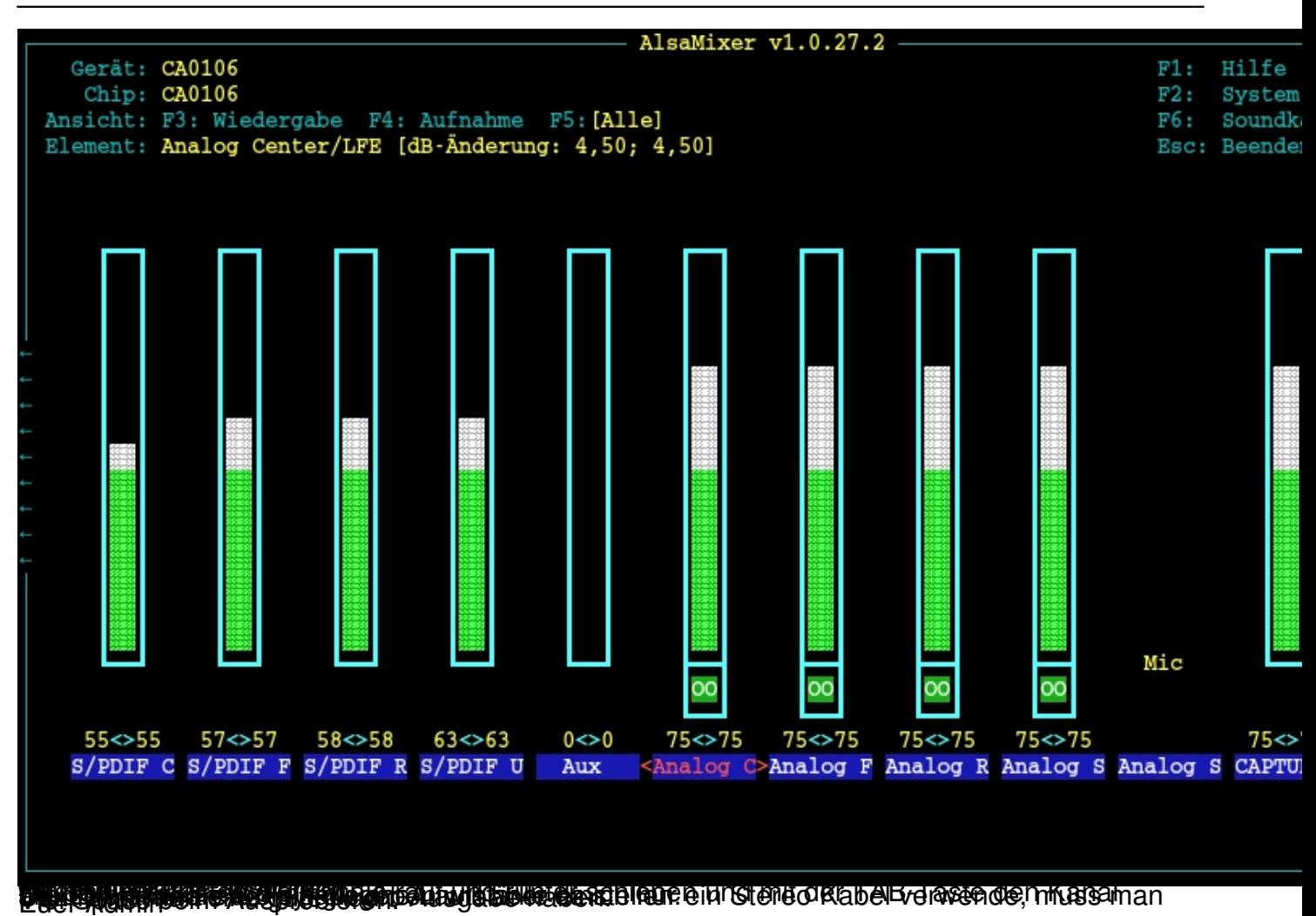